ПРОГРАММИРОВАНИЕ PYTHON Списки (list): Часть 1 Методы списков (Лекция 8)

# **СПИСКИ (list)**

- **1. Что такое списки? (начальные сведения)**
- **2. Создание списков конструктор list():**
- **3. Индексы**
- **4. Примеры списков**
- **5. Перебор списка с помощью цикла for**
- **6. Перебор списка с помощью цикла while**
- **7. Печать списков в столбик**
- **8. Методы и функции по работе со списками**
	- **• Append(item) -добавляет элемент item в конец списка**
	- **• insert(index, item): добавляет элемент item в список по индексу index**
- **• index(item): возвращает индекс элемента item**
- **• pop([index]): удаляет и возвращает элемент по индексу index.**
- **• remove(item): удаляет элемент item.**
- **• Проверка наличия элемента**
- **• Подсчет вхождений**
- **• Сортировка**
- **• Сортировка в обратном порядке**
- **• Минимальное и максимальное значения**
- **9. Тренажер работы со списками**
- **10. Функции работы со списками type(); len(); id().**
- **11. Ввод списка строк через пробел**

### **1. Что такое списки? (начальные сведения)**

Список (list) представляет тип данных, который хранит набор или последовательность элементов.

Для создания списка в квадратных скобках через запятую перечисляются все его элементы.

Во многих языках программирования есть аналогичная структура данных, которая называется массив. Например, определим список чисел:

numbers =  $[1, 2, 3, 4, 5]$ 

**2. Создание списков - конструктор list():** Также для создания списка можно использовать конструктор list():

 $numbers1 = []$ numbers $2 =$ list()

Оба этих определения списка аналогичны они создают пустой список.

#### **3. Индексы**

Для обращения к элементам списка надо использовать **индексы**, которые представляют номер элемента в списка.

Индексы начинаются с нуля. То есть второй элемент будет иметь индекс 1. Для обращения к элементам с конца можно использовать отрицательные индексы, начиная с -1. То есть у последнего элемента будет индекс -1, у предпоследнего - -2 и так далее.

numbers =  $[1, 2, 3, 4, 5]$ print(numbers[0]) # 1 print(numbers[2])  $\#$  3 print(numbers[-3]) # 3

numbers[0] = 125 # изменяем первый элемент списка print(numbers[0]) # 125

### **4. Примеры списков**

Список необязательно должен содержать только однотипные объекты. Мы можем поместить в один и тот же список одновременно строки, числа, объекты других типов данных:

 $a = [2, 2.25, "Python"]$  $objects = [1, 2.6, "Hello", True]$ 

a = [1, 2, 3, 4] b = [2.71828 , 3.14159 , -1] c = ['Vera ', 'Nadezhda ', 'Lyubov '] d = [True , False ] f = [1, True , 2.333 , 'abcdefgh ']

# # ПОВТОРЕНИЕ тема оператор цикла for

```
for x in ["A",5,True,0.75,"Vasja"]:
  print(x, type(x))
```
# A <class 'str'> # 5 <class 'int'> # True <class 'bool'> # 0.75 <class 'float'> # Vasja <class 'str'>

### lst = ["Москва", "Санкт-Петербург", "Тверь", "Казань"]

lst = ["Москва", "Санкт-Петербург", "Тверь", "Казань"]

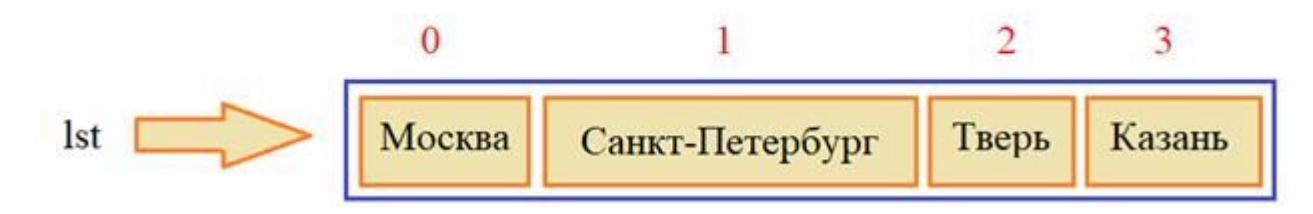

#### #1

```
lst = ["Москва", "Санкт-Петербург", "Тверь", 
"Казань"]
print('lst=',lst,type(lst),'len(lst)=',len(lst))
print(lst[0])
print(lst[1])
print(lst[len(lst)-1])
print(lst[-1])
```
# **5. Перебор списка с помощью цикла for**

#6

```
companies = ["Microsoft", "Google", "Oracle", 
"Apple"]
for item in companies:
   print(item)
"""
```
Microsoft Google Oracle Apple """"

```
#7
#ПЕРЕБОР – ПЕЧАТЬ ЭЛЕМЕНТОВ СПИСКА
# для перебора элементов списка в Python
# очень удобно использовать цикл for:
lst = ["Москва", "Санкт-Петербург", "Тверь", "Казань"]
for city in lst:
  print(city)
```

```
 print(city,type(city),id(city))
```
# 6. **Перебор с помощью цикла while: #8**

"""

Для перебора с помощью функции len() получаем длину списка. С помощью счетчика i выводит по элементу, пока значение счетчика не станет равно длине списка. """

```
companies = ["Microsoft", "Google", "Oracle", 
"Apple"]
i = 0
```

```
while i < len(companies):
   print(companies[i])
  i + = 1
```

```
7. Печать списков в столбик
```
#9 Функция. Печать списка группы - передаем список #Вариант 1 for

```
spis_gr_1=["Иванов","Петров","Сидоров","Аверин","
Куценко"]
spis_gr_2=["Пугачева","Киркоров","Маменко","
```

```
Булитко"]
```

```
def print_spisok(lst):
  n=0 for st in lst:
      print(n,st)
     n+=1
```
print\_spisok(spis\_gr\_1)

```
#10 Функция. Печать списка группы - передаем список
#Вариант 2 for
spis_gr_1=["Иванов","Петров","Сидоров","Аверин","
Куценко"]
spis_gr_2=["Пугачева","Киркоров","Маменко","Булитко"]
```

```
def print_spisok(lst):
   for i in range(len(lst)):
      print(i-1,lst[i])
```
print\_spisok(spis\_gr\_1)

```
#11 Функция. Печать списка группы - передаем список
#Вариант 3 while
spis_gr_1=["Иванов","Петров","Сидоров","Аверин","
Куценко"]
spis_gr_2=["Пугачева","Киркоров","Маменко","
Булитко"]
```

```
def print_spisok(lst):
  i=0while i < len(lst):
      print(i, lst[i])
     i + = 1
```
print\_spisok(spis\_gr\_1)

# 8. Методы и функции по работе со списками

# 12. **append(item)**: добавляет элемент item в конец списка users = ["Tom", "Bob"]

```
# добавляем в конец списка
users.append("Alice") 
print(users)
# ["Tom", "Bob", "Alice"]
```
- #13 Метод append() вставляет в конец
- # исходного списка значение аргумента.
- ist\_000001 =["Иванов", "Петров"]
- print(ist\_000001,len(ist\_000001),type(ist\_000001),id (ist\_000001))
- #['Иванов', 'Петров'] 2 <class 'list'> 49077960
- ist\_000001.append("Сидоров")
- print(ist\_000001,len(ist\_000001),type(ist\_000001),id (ist\_000001))
- #['Иванов', 'Петров', 'Сидоров'] 3 <class 'list'> 49077960

def eggs(someParameter): someParameter.append('Hello')

```
spam = [1, 2, 3]eggs(spam)
print(spam)
#[1, 2, 3, 'Hello']
```
## 14. **insert(index, item): добавляет элемент item в список по индексу index** """

# добавляем на вторую позицию users=["Tom", "Bob", "Alice"] users.insert(1, "Bill") print(users) # ["Tom", "Bill", "Bob", "Alice"]

# 15. **index(item): возвращает индекс элемента item.**

Если элемент не найден, генерирует исключение ValueError  $""""$ 

```
# получаем индекс элемента
users=["Tom", "Bill", "Bob", "Alice"]
i = users.index("Tom")
print(i) \#0
```
### 12. **pop([index]): удаляет и возвращает элемент**

**по индексу index.** Если индекс не передан, то просто удаляет последний элемент.  $"$ """""

```
# # удаляем по этому индексу
users=["Tom", "Bill", "Bob", "Alice"]
i=2removed_item = users.pop(i)
print(removed_item)#Bob
print(users)
```

```
#['Tom', 'Bill', 'Alice']
```
 $"""""$ 

# 13. **remove(item): удаляет элемент item.** Удаляется только первое вхождение элемента.

Если элемент не найден,

```
генерирует исключение ValueError
"""
```

```
users=["Tom", "Bill", "Bob", "Alice"]
# удаляем последний элемент
last user = users[-1]
print(last_user) #Alice
users.remove(last_user)
print(users)
['Tom', 'Bill', 'Bob']
```
#### #**14. Проверка наличия элемента**

"""

Проверка наличия элемента Если определенный элемент не найден, то методы remove и index генерируют исключение. Чтобы избежать подобной ситуации, перед операцией с элементом можно проверять его наличие с помощью ключевого слова in:

"""" companies = ["Microsoft", "Google", "Oracle", "Apple"] item = "Oracle" # элемент для удаления if item in companies:

companies.remove(item)

print(companies)

#['Microsoft', 'Google', 'Apple']

#Выражение item in companies возвращает True, если элемент item имеется в списке companies. Поэтому конструкция if item in companies может выполнить последующий блок инструкций в зависимости от наличия элемента в списке.

## #15**. Подсчет вхождений**

"""

count(item): возвращает количество вхождений элемента item в список Если необходимо узнать, сколько раз в списке присутствует тот или иной элемент, то можно применить метод count(): """

users = ["Tom", "Bob", "Alice", "Tom", "Bill", "Tom"] users count = users.count("Tom") print(users count)  $# 3$ 

# **#16 Сортировка**

""""

#### Для сортировки по возрастанию применяется метод sort():""  $"$ """""

```
users = ["Tom", "Bob", "Alice", "Sam", "Bill"]
users.sort()
print(users) # ["Alice", "Bill", "Bob", "Sam", "Tom"]
```
#### #17. **Сортировка в обратном порядке**  $"""""""$

Если необходимо отсортировать данные в обратном порядке, то мы можем после сортировки применить метод reverse():  $"""""$ 

```
users = ["Tom", "Bob", "Alice", "Sam", "Bill"]
users.reverse()
print(users)
# ["Tom", "Sam", "Bob", "Bill", "Alice"]
```
# #18. **Минимальное и максимальное значения**

""""

Встроенный функции Python min() и max() позволяют найти минимальное и максимальное значения соответственно: """"

numbers = [9, 21, 12, 1, 3, 15, 18] print(min(numbers)) # 1 print(max(numbers)) # 21

```
9. Тренажер работы со списками
#Тренажер работы со списками
spis_gr=["Иванов","Петров","Сидоров","Аверин",
     "Куценко","Пугачева",
     "Киркоров","Маменко","Булитко"]
ist_0001=["Иванов","Петров"]
def print_spisok(lst):
 i=0 while i < len(lst):
    print(i+1, 1)i + = 1
```
menu='''

МЕНЮ ПРОГРАММЫ "Список Группы":

- 1 вывести на печать текущий список в строку;
- 2 вывод списка в столбик
- 3- добавить в список;
- 4 отсортировать список по возрастанию;
- 5 отвортировать список по убыванию;
- 6 число элементов в списке;

Введите число или пробел - для выхода из программы:

 $^{\prime\prime\prime}$ 

```
def work with list(lst):
   print(menu)
   while True:
     z = input('Введите режим: ')
    if z == '1':
       print(lst)
    elif z=-2':
       print_spisok(lst)
    elif z=-'3':
        name= input("Введите фамилию: ")
       lst.append(name)
    elif z=-'4':
       lst.sort()
    elif z=='5':
       lst.reverse()
    elif z=-6':
       print(len(lst))
    elif z ==":
       break
     else:
        print("Нет такой цифры")
   print("Работа программы закончена!")
```

```
work_with_list(spis_gr)
```
import copy spam = ['A', 'B', 'C', 'D'] print(spam,id(spam))  $cheese = copy.copy(spam)$ print(cheese,id(cheese)) cheese $[1] = 42$ print(spam,id(spam)) print(cheese,id(cheese))

# spam ['A', 'B', 'C', 'D'] # cheese ['A', 42, 'C', 'D']

```
#Исходный список ist_0001_old не изменяется
# ДО вызова функции work with list(lst)
# ist_0001_old: ['Иванов', 'Петров'] 14707176
# ist_0001_old_copy: ['Иванов', 'Петров'] 14707112
# ПОСЛЕ вызова функции work with list(lst)
# ist_0001_old: ['Иванов', 'Петров'] 14707176
# ist_0001_old_copy: ['Иванов', 'Петров', 'Kozlovsky'] 14707112
# ist_0001_new: ['Иванов', 'Петров', 'Kozlovsky'] 14707112
import copy
ist 0001 old=["Иванов", "Петров"]
ist 0001 old copy = copy.copy(ist 0001 old)def print_spisok(lst):
 i=0while i < len(lst):
    print(i+1, lst[i])
   i + 1menu='''
МЕНЮ ПРОГРАММЫ "Список Группы":
1 - вывести на печать текущий список в строку;
2 - вывод списка в столбик
3- добавить в список;
4 - отсортировать список по возрастанию;
5 - отвортировать список по убыванию;
6 - число элементов в списке;
Введите число или пробел - для выхода из программы:
```
 $^{\prime\prime\prime}$ 

```
def work_with_list(lst):
   print(menu)
   while True:
    z = input('BBEQU)ите режим: ')
     if z=='1':
       print(lst)
     elif z=='2':
      print_spisok(lst)
     elif z=='3':
       name= input("Введите фамилию: ")
       lst.append(name)
    elif z=-'4':
       lst.sort()
    elif z=='5':
       lst.reverse()
    elif z=='6':
       print(len(lst))
    elif z==":
       break
     else:
       print("Нет такой цифры")
   print("Работа программы закончена!")
   return lst
print("ist_0001_old:",ist_0001_old,id(ist_0001_old))
print("ist_0001_old_copy:",ist_0001_old_copy,id(ist_0001_old_copy))
# ist_0001_old: ['Иванов', 'Петров'] 14707176
# ist_0001_old_copy: ['Иванов', 'Петров'] 14707112
ist_0001_new= work_with_list(ist_0001_old_copy)
print("ist_0001_old:",ist_0001_old,id(ist_0001_old))
print("ist_0001_old_copy:",ist_0001_old_copy,id(ist_0001_old_copy))
print("ist_0001_new:",ist_0001_new,id(ist_0001_new))
# ist_0001_old: ['Иванов', 'Петров'] 14707176
# ist_0001_old_copy: ['Иванов', 'Петров', 'Kozlovsky'] 14707112
# ist_0001_new: ['Иванов', 'Петров', 'Kozlovsky'] 14707112
```
#### **10 Ввод списка строк через пробел** #Использование split()  $"''"$

Метод Python split string разбивает строку с помощью указанного спецсимвола и возвращает список (массив)подстрок.  $"""""$ 

```
z="ff gg hh jj"
A=z.split()
print(A)
#['ff', 'gg', 'hh', 'jj']
```